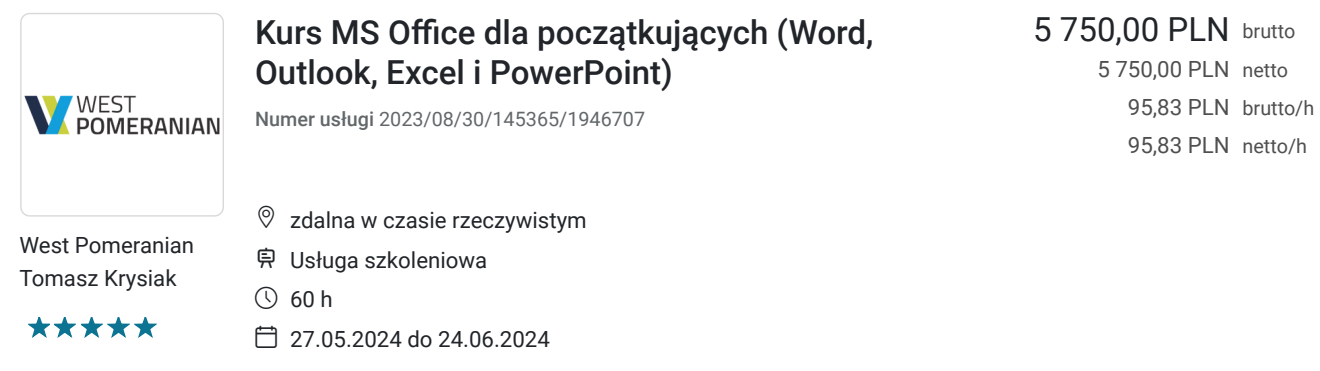

# Informacje podstawowe

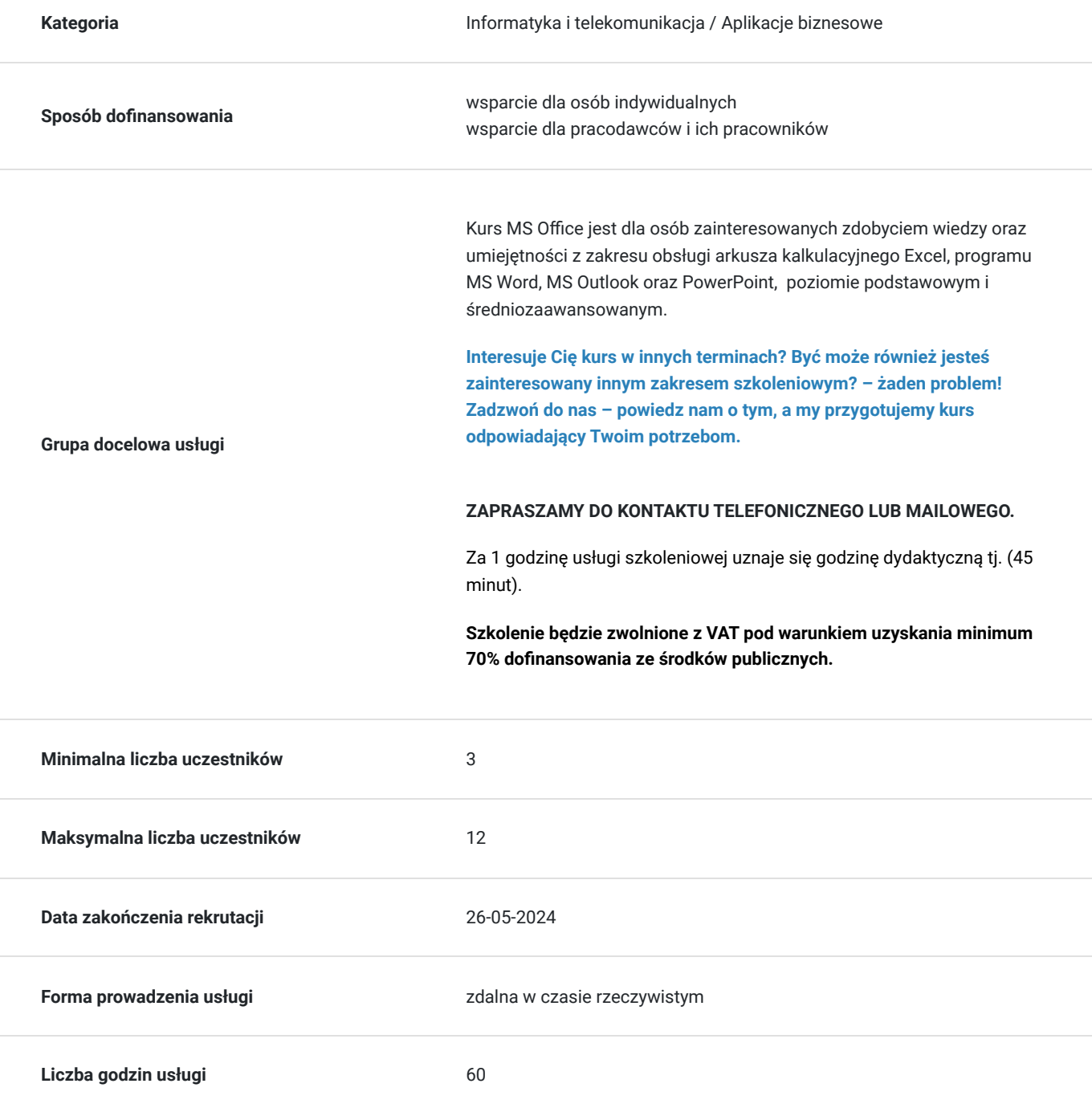

### Cel

### **Cel edukacyjny**

Nauka obsługi programów MS Excel, MS Outlook, MS Word i PowerPoint na poziomie podstawowym oraz średniozaawansowanym.

### **Efekty uczenia się oraz kryteria weryfikacji ich osiągnięcia i Metody walidacji**

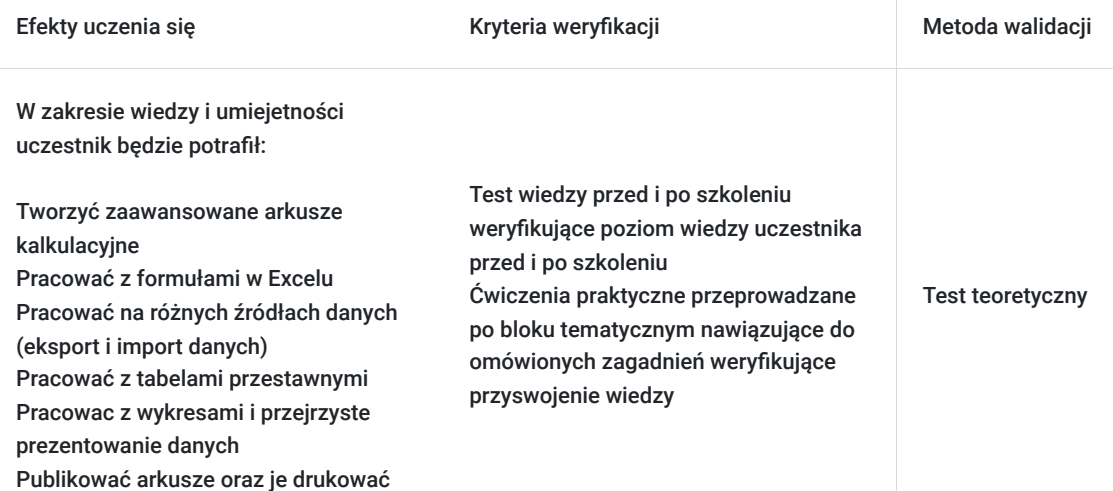

## Kwalifikacje

### **Kompetencje**

Usługa prowadzi do nabycia kompetencji.

#### **Warunki uznania kompetencji**

Pytanie 1. Czy dokument potwierdzający uzyskanie kompetencji zawiera opis efektów uczenia się?

Tak.

Pytanie 2. Czy dokument potwierdza, że walidacja została przeprowadzona w oparciu o zdefiniowane w efektach uczenia się kryteria ich weryfikacji?

Tak.

Pytanie 3. Czy dokument potwierdza zastosowanie rozwiązań zapewniających rozdzielenie procesów kształcenia i szkolenia od walidacji?

Tak.

## Program

#### **(Moduł Word):**

- Edytor tekstu MS Word
- prawidłowe formatowanie tekstu, akapitów, strony;
- korzystanie z gotowych i tworzenie własnych styli i szablonów;
- tworzenie własnego punktowania i numerowania;
- umieszczanie i formatowanie tabel i grafiki w dokumencie;
- wstawianie odwołań różnego typu (spisów, indeksów).

#### **(Moduł Excel):**

- Arkusz kalkulacyjny MS Excel
- wprowadzanie i formatowanie danych różnego typu w arkuszu kalkulacyjnym;
- użycie wyrażeń oraz zaawansowanych funkcji;
- tworzenie i formatowanie wykresów;
- wykorzystanie konspektów z sumami częściowymi;
- tworzenie tabel i wykresów przestawnych;
- użycie formantów przyciski, pola wyboru czy pokrętła;
- tworzenie praktycznych zestawień;
- wykorzystanie gotowych funkcji do automatyzacji zadań;
- tworzenie i wykorzystanie prostych makr.

#### **Moduł PowerPoint):**

#### Program PowerPoint

- użycie, modyfikacja i tworzenie własnych szablonów.
- wprowadzanie obiektów różnego typu.
- osadzanie obiektów z innych programów (tekstów, grafik i, zestawień, wykresów).
- dodawanie efektów i animacji i tworzenie przejść między slajdami

#### **Moduł Outlook):**

#### Program Outlook

- użycie, modyfikacja i tworzenie własnych szablonów.
- konfiguracja konta
- wysyłanie, odbieranie, odpowiadanie, przekazywanie wiadomości
- wyszukiwanie i sortowanie wiadomości
- tworzenie podpisów, reguł, alertów
- autoarchiwizacja wiadomości
- zadania
- konfiguracja i korzystanie z kalendarza

## Harmonogram

Liczba przedmiotów/zajęć: 0

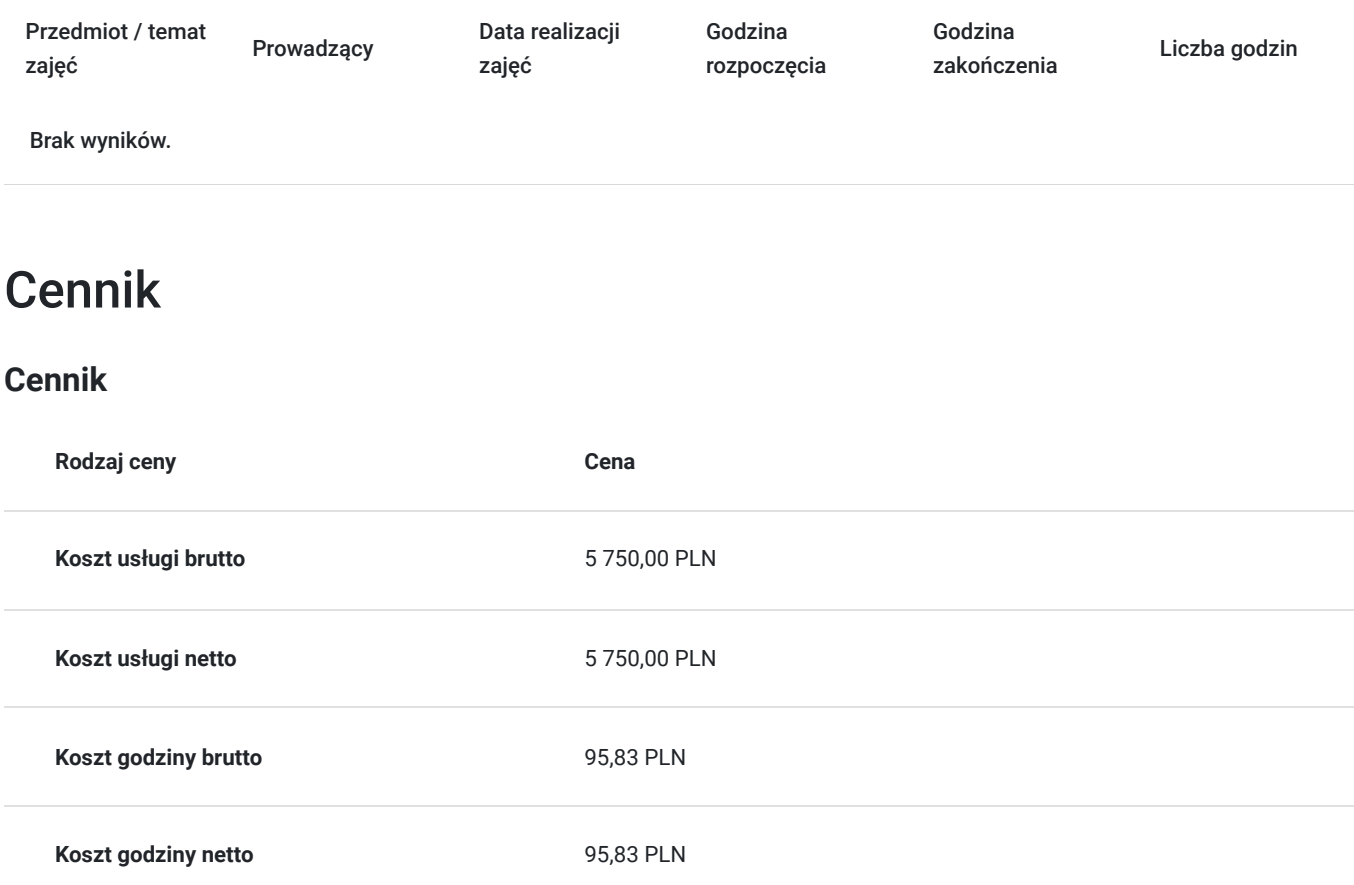

## Prowadzący

Liczba prowadzących: 1

Trene

Trener WestPomeranian

Kurs poprowadzi doświadczony trener prowadzący od lat szkolenia z zakresu Excel.

## Informacje dodatkowe

 $1z1$ 

### **Informacje o materiałach dla uczestników usługi**

Uczestnik szkolenia otrzymuje materiały w postaci e-learningu do modułów, materiałow VOD. Materiał jak i kurs jest realizowany przez doświadczonego prowadzącego w języku polskim, na żywo.

### **Informacje dodatkowe**

#### **Usługa nie zawiera egzaminu Microsoft.**

Za 1 godzinę usługi szkoleniowej uznaje się godzinę dydaktyczną tj. (45 minut).

**Chcesz zmienić termin bądź zakres szkolenia? - zadzwoń do nas!**

## Warunki techniczne

Dotyczy szkolenia zdalnego:

- usługa prowadzona za pośrednictwem technologii MS Teams
- minimalne wymagania sprzętowe, jakie musi spełniać komputer Uczestnika:
	- system operacyjny: Windows 10 lub nowszy, MacOS lub Linux, pakiet Office 365
	- procesor Intel i5 lub AMD A10
	- minimum 8GB RAM
	- 10 GB wolnego miejsca na dysku
	- kamera internetowa (laptop lub USB)
	- słuchawki i mikrofon systemu: Windows, MacOS
	- zalecany drugi monitor
- minimalne wymagania dotyczące parametrów łącza sieciowego to prędkość połączenia co najmniej 10 Mbit/s
- niezbędne oprogramowanie umożliwiające Uczestnikom dostęp do prezentowanych treści i materiałów: instalacja aplikacji MS Teams oraz np. Slack (komunikator), każda przeglądarka internetowa.
- link do spotkania będzie dostepny 3 dni przed rozpoczeciem kursu, aktywny przez 2 godziny od planowego rozpoczecia szkolenia

### Kontakt

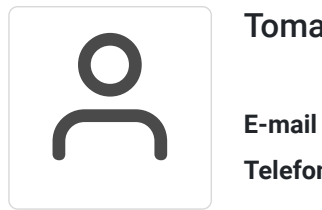

### Tomasz Krysiak

**E-mail** biuro@westpomeranian.pl **Telefon** (+48) 535 858 656